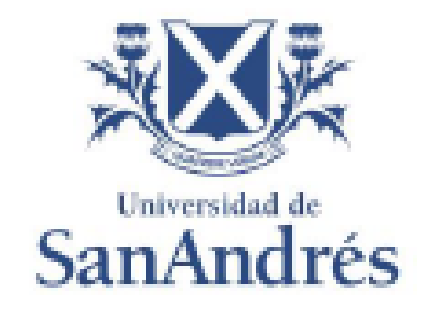

## Universidad de San Andrés Escuela de Administración y Negocios Magíster en Finanzas

## **Valuación de Fideicomisos Financieros en Argentina: Un Análisis Empírico**

Autor: Facundo J. Mangieri

DNI/Pas: 32.318.581

Director de Trabajo Final de Graduación: Alejandro E. Loizaga

Ciudad Autónoma de Buenos Aires

Noviembre 2018

## **i Índice**

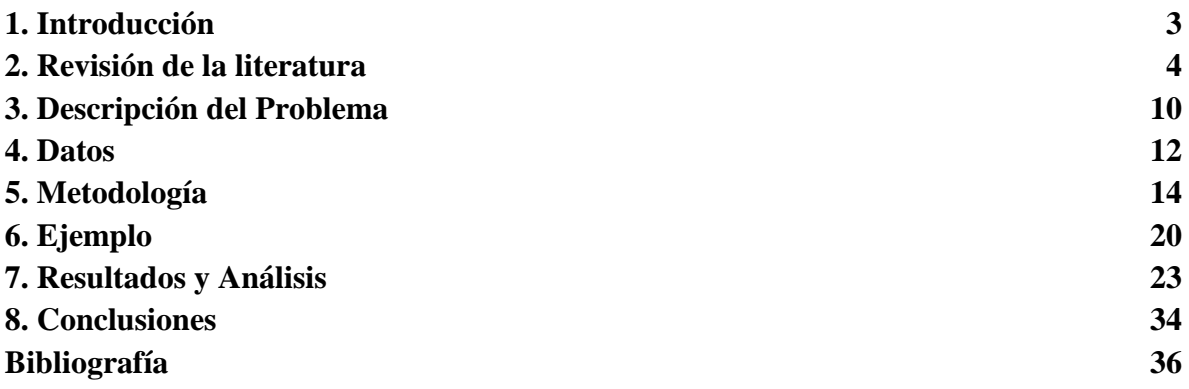

#### **ii. Tablas**

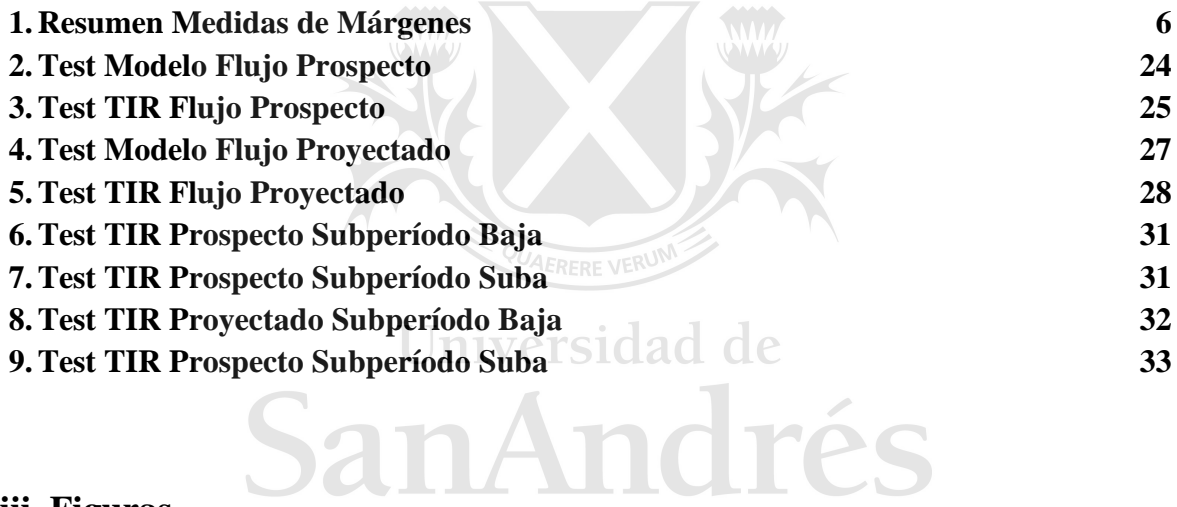

### **iii. Figuras**

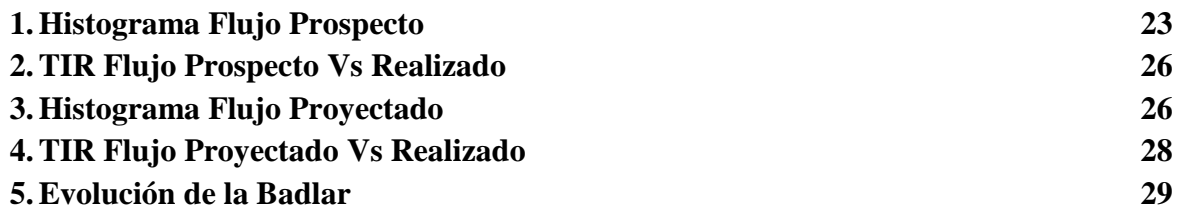

#### **iv. Cuadros**

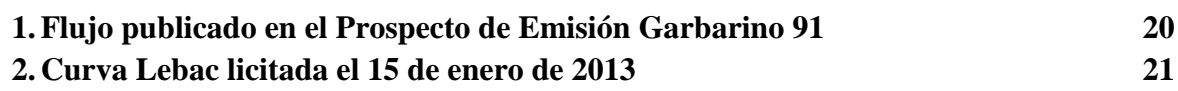

#### **Resumen**

El objetivo de este trabajo es investigar los resultados producidos por dos modelos de valuación utilizados por los inversores en los fideicomisos financieros emitidos en la República Argentina.

#### **1. Introducción**

 $\overline{a}$ 

En el año 2015 se emitieron 188 fideicomisos financieros en pesos en Argentina. El valor fideicomitido se ubicó en U\$S 2.762 millones, de los cuales U\$S 1.605 millones corresponde a préstamos personales y consumo<sup>1</sup>. Estos suelen emitirse con cupones de interés con rendimiento variable. Adicionalmente, los contratos de fideicomiso contienen opciones embebidas de tasa de interés. La tasa cupón de los valores de deuda fiduciaria es variable y se encuentra limitada al alza y a la baja.

El límite a la suba de la tasa cupón que paga el instrumento se denomina *cap* y sirve como seguro para el emisor, siendo el inversor quien se perjudica en caso que la tasa supere cierto nivel predeterminado. El límite a la baja se denomina *floor*, pero en este caso es el inversor quien obtiene un seguro. De esta forma, el inversor se beneficia si las tasas perforan un nivel predeterminado. Cuando combinamos un *cap* y un *floor* obtenemos lo que comúnmente se denomina *collar*. El resultado consiste en que el cupón variable flota dentro de una banda.

Los fideicomisos son instrumentos que trasladan el riesgo de default y prepago al inversor. Esto hace que el flujo de pagos sea incierto. Todos estos factores hacen que se conviertan en instrumentos complejos a la hora de su valuación. El mercado suele usar modelos simplificados tratando a estos instrumentos como si fuesen un instrumento más de renta fija con tasa variable, pero en los fideicomisos, no solo el flujo de intereses es incierto, sino que el de las amortizaciones también. En la emisión primaria, hay dos tipos de flujo que los inversores normalmente observan: el flujo teórico del prospecto, es decir, aquel que se

<sup>1</sup> Fuente: Instituto Argentino de Mercado de Capitales, Informe de Financiamiento, Diciembre 2015

informa en los documentos a la hora de la emisión y el flujo proyectando la tasa Badlar vigente para calcular el valor de los intereses que pagará el fideicomiso.

Tomaremos estos dos flujos y los valuaremos descontándolos a la curva de las Letras del Banco Central más el margen de emisión para comparar si el precio que pagaron los inversores es estadísticamente similar al precio que arrojan estos modelos de valuación. Luego contrastaremos los retornos esperados y los compararemos con los retornos realizados. Si los modelos de valuación son correctos, en algunos casos el retorno esperado debería ser menor al retorno realizado y en otros casos mayor, evitándose así cualquier tipo de predictibilidad. En caso contrario, podríamos encontrarnos frente a alguna sospecha de anomalía en este mercado. Entendiendo como anomalías a los resultados empíricos que parecen ser inconsistentes con las teorías sobre el comportamiento valuación de activos. Las anomalías suelen indicar la existencia de ineficiencias de mercado, lo cual se refleja en oportunidades de ganancias, o el uso de modelos no adecuados en el proceso de valuación  $del$  activo<sup>2</sup>.

Este trabajo está estructurado de la siguiente manera: la sección 2 contiene la revisión de la literatura; en la sección 3 describimos el problema que vamos a abordar; en la sección 4 presentamos los datos a utilizar; en la sección 5 explicamos la metodología de trabajo; la sección 6 muestra los resultados; y en la sección 7 exponemos las conclusiones.

#### **2. Revisión de la literatura**

Fabozzi (2007) plantea que un principio fundamental para valuar cualquier activo financiero es que su valor sea igual al valor presente de los flujos de fondos esperados. Esto implica aplicar los siguientes pasos:

- 1) Estimar los Flujos de Fondos Esperados
- 2) Determinar la tasa o las tasas de interés apropiadas para descontar dichos flujos

 $\overline{a}$ 

<sup>2</sup> G.W. Schwert (2002)

3) Calcular el valor presente de los Flujos de Fondos Esperados del punto 1 con las tasas del punto 2.

A veces puede ser difícil estimar el flujo de fondos. Esto sucede en los bonos que tienen opciones embebidas, ya que, los cambios en la tasa de interés modifican el flujo de fondos. Bajo el enfoque tradicional, se suele utilizar una única tasa de interés para descontar cada uno de los flujos de fondos esperados. Esta tasa suele ser la tasa libre de riesgo con igual plazo de maduración que el activo financiero que se quiere valuar, más una prima que compense el riesgo del activo. A la curva de tasas en función al plazo en este caso se la conoce como curva de rendimientos dado que refleja el rendimiento del bono con dicho plazo de maduración.

Sin embargo, la forma correcta de valuar un flujo futuro de fondos con varios pagos intermedios consiste en aplicar el enfoque de valuación libre de arbitraje. El mismo consiste en descontar cada flujo de fondos a la tasa de un bono cupón cero con igual plazo de madurez que el plazo de dicho flujo intermedio. Para ello se debe contar con una curva de tasas cero o tasas *spot*, que es precisamente la estructura temporal de tasas de interés armada bajo el concepto de que cada tasa se corresponde a un bono emitido a descuento a ese plazo. Esto se logra mediante la metodología del *bootstrapping*.

La prima de riesgo que se le exige a un cupón con opciones tiene dos denominaciones diferentes. Si la prima se aplica en el enfoque tradicional donde se utiliza una única tasa para todos los plazos de maduración, entonces dicha prima se conoce como *nominal spread.* En cambio, si se aplica el enfoque de valuación libre de arbitraje utilizando el árbol de tasas spot, la prima se denomina *Z-Spread* o *Zero-Volatility spread*. Para plazos cortos, el n*ominal spread* no difiere significativamente del *Z-Spread*.

El *Z-Spread* busca medir la prima sobre la curva spot, pero no tiene en cuenta la volatilidad futura de las tasas de interés. Esto último puede modificar los flujos de fondos de los bonos con opciones embebidas.

Los modelos de valuación buscan determinar el precio justo de un activo financiero. Si el activo vale 10 pesos en el mercado y el modelo arroja un valor de 15 pesos, entonces el activo se encuentra subvaluado. Los participantes del mercado encuentran más útil hablar de primas de retorno más que de precios en los activos de renta fija. Por lo tanto, se convierte el precio del activo en un retorno. Esto es lo que hace el *option-adjusted spread* (OAS), con la salvedad que, en vez de calcularse en términos de retorno, el OAS representa el margen (*spread*) medido en puntos básicos. En este sentido, el OAS es dependiente del modelo de valuación utilizado. La gran ventaja de esta metodología, a diferencia del *Z-Spread*, consiste en que sí se considera la volatilidad de la tasa de interés futura que puede modificar los flujos de fondos. El nombre "*option-adjusted*" implica justamente que las opciones embebidas en los instrumentos de renta fija modifican el flujo de fondos. En este caso se los toma en cuenta y el OAS refleja el margen luego de haber ajustado por los posibles cambios provocados por las opciones. El *Z-Spread* suele ser llamado *zero-volatility* OAS, ya que, es un caso particular de OAS donde se asume que la volatilidad de las tasas es nula. Por ende, el *Z-Spread* es la suma del OAS y el costo de la opción.

A continuación, adjuntamos un resumen de las tres medidas:

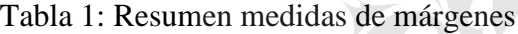

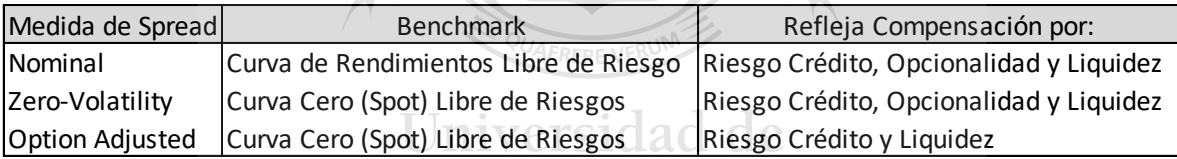

A la hora de valuar flujos de fondos con opciones embebidas, un inversor debe contar con un modelo de valuación. En la literatura se proponen múltiples modelos para lograrlo, sin embargo, aquí abordaremos los más populares.

El modelo propuesto por (Black y Scholes, 1973) fue el comienzo de una larga era de investigación en la valuación de opciones. Originalmente concebido para valuar opciones sobre acciones que no pagan dividendos, ha sido ampliado para valuar opciones sobre otros activos subyacentes como el tipo de cambio, índices y contratos de futuros. De acuerdo a (Hull, 2009) la ampliación del modelo que se usa con más frecuencia en el área de las tasas de interés es el modelo de (Black, 1976).

Fabozzi (2007) coincide en la popularidad de (Black y Scholes, 1973) para valuar opciones de renta fija. Sin embargo, aclara que se debe tener ciertos recaudos al implementarlo. En primer lugar, el modelo asume una distribución de probabilidades que le permite a la acción tomar cualquier valor positivo, aunque sea con muy baja probabilidad. En el caso de un bono sin cupón sabemos que hay ciertos valores a los que nunca llegará. En segundo lugar, asume que la varianza de los retornos es constante a lo largo de la vida de la opción. Sin embargo, la volatilidad del precio de un bono se reduce a medida que se acerca al vencimiento, disminuyendo de esta forma la volatilidad del retorno. Esta propiedad se conoce como *pull to par*. Finalmente asume que la tasa de corto plazo es constante. Sin embargo, de ser así, el precio del bono no cambiaría.

Miltersen et al. (1997) cita modelos donde se con soluciones de tipo cerradas, es decir, aquellas que resuelven un problema mediante la aplicación de una expresión matemática. En estos modelos las tasas se distribuyen normalmente, lo que es equivalente a que el precio del bono se distribuye lognormalmente. Estos modelos habilitan el uso de la fórmula de (Black y Scholes, 1973) para valuar opciones sobre bonos y *swaptions*. El problema sigue siendo que estos modelos implican tasas negativas con una probabilidad positiva, por ende, no son libres de arbitraje en economías sin riesgo y sin costo de almacenamiento del dinero.

nverst

Fabozzi (2007) se inclina por el modelo binomial para valuar opciones en activos de renta fija. Este modelo toma en cuenta la volatilidad de las tasas mediante la construcción de un árbol binomial de tasas de interés. En cada nodo se abren dos eventos aleatorios con valores posibles de las tasas de interés (de allí el nombre binomial). Es decir, en cada nodo las tasas pueden tomar dos valores. Esta metodología produce un árbol libre de arbitraje, lo cual significa que, si se valúa un bono del tesoro (un bono libre de riesgo) mediante esta metodología, debe arrojar el mismo valor que el que se observa en el mercado. Una vez construido el árbol de tasas, se determina el valor del bono en cada nodo. Esto se logra siguiendo un procedimiento conocido como inducción hacia atrás (*backward induction*), en el cual primero se determina el valor del bono en los nodos ubicados hacia la derecha del árbol.

El valor de las opciones se calcula como la diferencia entre el valor del bono sin opciones y el valor del bono con las opciones. Nuevamente, esta diferencia puede expresarse en términos de rendimiento. El concepto de OAS aquí es utilizado en forma análoga a la explicada anteriormente. El OAS entonces se calcula sumando un *spread* constante en cada nodo del árbol binomial de tasas de interés libre de arbitraje tal que arroje el mismo resultado que el valor de mercado del bono en la valuación.

Fabozzi (2007) propone un segundo modelo de valuación que puede aplicarse para los activos con colateral en donde el riesgo de prepago y default es significativo. El análisis tradicional de los títulos de deuda respaldados por activos o hipotecas consiste en calcular el *cash flow yield*, es decir, el rendimiento medido como tasa interna de retorno del flujo de fondos. Para ello se suele realizar supuestos respecto de la tasa de prepago, la de default y la tasa de recupero. En el modelo binomial, la decisión de ejercer o no la opción depende únicamente del valor de la tasa en el momento de la decisión, no depende del camino recorrido para llegar a ese valor. En los títulos respaldados por activos, los flujos de fondos son dependientes del camino recorrido por la tasa de interés. Esto significa que el flujo de fondos de un período no depende únicamente del nivel de las tasas en ese período, sino también del camino recorrido para llegar a dicho valor. Esto sucede con el prepago, ya que, la tasa de prepago depende de si ya ha existido otra oportunidad anterior de prepagar o no. Para valuar esta clase de títulos se aplica la simulación de Monte Carlo.

El procedimiento de Monte Carlo consiste en simular N escenarios de tasas de interés. Cada escenario representa un camino posible que pueden tomar las tasas. Estos escenarios se producen bajo algún supuesto sobre la volatilidad de las tasas de interés. Cuando es aplicado a bonos libres de riesgo, deben producir el mismo valor de mercado, de forma tal que los caminos se encuentren libres de arbitraje.

Luego se simulan los caminos de las tasas de refinanciación. En la metodología presentada por (Fabozzi, 2007), se asume que las tasas de refinanciación son iguales a las tasas calculadas para los caminos libres de arbitraje más un *spread* constante. Las tasas de interés se utilizan para descontar los flujos de fondos, mientras que las tasas de refinanciación se utilizan para determinar los flujos de fondos. Si las tasas de refinanciación son altas respecto de la deuda original del deudor, entonces tendrá menos incentivo a refinanciar. Por el contrario, si son bajas respecto de la tasa cupón que está pagando el deudor, el incentivo a refinanciar será mayor.

Finalmente se calculan los caminos del flujo de fondos. Esto se logra mediante la aplicación de un modelo de prepagos. Para ciertos activos, además del modelo de prepagos se debe tener un modelo de *default* y de recuperos. Un supuesto en esta metodología consiste en que dichos modelos son correctos.

Para concluir, se calcula el valor presente de cada escenario. Luego, se calcula el valor teórico como un promedio de los valores presentes de los N escenarios.

Todos los modelos hasta aquí planteados se basan en supuestos de la economía neoclásica. En estos modelos subyace la idea de agentes económicos con preferencias racionales, que basan sus decisiones en modelos de optimización basados en información completa y de libre acceso.

En la década de 1970 comenzó a gestarse una rama de la economía que reconoce que los supuestos neoclásicos no siempre se cumplen. Esto comienza con el paper de (Kahneman y Tversky, 1979) para dar desarrollo a lo que hoy en día se conoce como *Behavioral Economics*. Se plantea que existen límites a la naturaleza humana dentro de los cuales se encuentra una racionalidad limitada, un poder de voluntad limitado y un egoísmo limitado. Esto contrasta con la teoría de los mercados eficientes que plantea que:

versidad

- 1) Los inversores son racionales y en consecuencia valúan racionalmente los activos financieros
- 2) En caso que algunos inversores no sean racionales, sus transacciones son aleatorias y se cancelan, sin afectar a los precios
- 3) Si los irracionales actuaran todos de la misma manera, se encontrarían con arbitrajistas racionales que eliminan sus consecuencias.

Estos argumentos son criticados por el *Behavioral Economics* ya que existen límites al arbitraje y los agentes económicos tenemos sesgos cognitivos. Se entiende por sesgos cognitivos a los límites y errores sistemáticos a la hora de estimar probabilidades y predecir en contextos de incertidumbre.

Existen infinidad de artículos y publicaciones académicas en donde se demuestra la existencia de las anomalías. Hendricks et al. (1993) evalúa si el desempeño relativo de los fondos mutuos puede predecirse con cierto grado de confianza. Para ello evalúa si existe persistencia en los excesos de retorno de los fondos con buen desempeño. En caso de existir implicaría que se puede predecir el desempeño de un fondo basándose en su desempeño histórico. Esto es contrario a lo que establece la teoría de los mercados eficientes. En un primer análisis establece que los excesos de retorno de los fondos mutuos contienen auto correlación serial.

El exceso de retorno de un fondo mutuo puede descomponerse en:

$$
r_{it} = M_{t-1}(r_{it}) + \varepsilon_{it}
$$

Donde  $M_{t-1}$ (.) representa el valor esperado de mercado que depende de la información disponible para el mercado en el momento  $t - 1$  y  $\varepsilon_{it}$  es el residuo del período t.

Usualmente, la hipótesis nula de un mercado eficiente o de expectativas racionales implica que  $\epsilon$  es impredecible.

HIPOTESIS: 
$$
E_{t-1}(\mathcal{E}_{it}) = 0
$$
, para todo i y t

La hipótesis alternativa es que algunos fondos tienen exceso de desempeño *ex ante* mayor a cero.

HIPOTESIS ALTERNATIVA: :  $E_{t-1}(\varepsilon_{it}) > 0$ , para algun i

Fama (1991) afirma que no es posible evaluar la eficiencia de mercado, ya que esto implica un juicio respecto del valor fundamental de activo. Es decir, una prueba de eficiencia de mercado implica evaluar al mismo tiempo un modelo de equilibro subyacente. A este problema lo denomina hipótesis conjunta.

#### **3. Descripción del Problema**

Sabemos que los valores de deuda fiduciaria se emiten a tasa variable con cláusulas que limitan su rendimiento dentro de una banda de flotación. Los inversores licitan un precio por cada fideicomiso emitido. Cada inversor puede tener un modelo de valuación distinto para determinar el precio. Sin embargo, asumiendo la hipótesis de que el mercado es eficiente, debería valuar estos activos de forma tal que refleje su valor intrínseco. El valor intrínseco de un activo está dado por algún modelo de valuación. Como ya vimos, (Fama, 1991) planteó que no es posible testear la eficiencia de mercado debido a que esta implica un test sobre el modelo de valuación subyacente. Pero sí es posible saber, dado un modelo, si el mismo arroja resultados consistentes con la eficiencia de mercado.

Basándonos en las prácticas más usuales del mercado financiero argentino, sabemos que hay dos formas extendidas entre los operadores del mercado para valuar los fideicomisos. Una consiste en tomar el flujo de fondos teórico que el emisor expone en los prospectos y descontarlo a una tasa para obtener el valor presente. El flujo que expone el emisor se compone de amortizaciones de capital e interés. El interés generalmente está calculado a la tasa del *floor*. Vale la pena notar que el Flujo del Prospecto es el mínimo a pagar por el fideicomiso.

Otra forma en la cual los inversores evalúan el precio de estos instrumentos consiste en tomar el flujo de amortizaciones que el emisor expone en el prospecto, pero calcular los intereses proyectando la tasa de referencia y aplicándole el margen de cupón de intereses que se estipula en el prospecto. Usualmente se toma la última tasa de referencia disponible y se la proyecta en forma constante. Luego se descuenta el flujo proyectado a una tasa de interés para obtener el valor presente y así su precio. Esta práctica también tiene sus falencias, ya que, no se tiene en cuenta la volatilidad de las tasas. Pero, ambos modelos cumplen con los tres principios básicos para valuar cualquier activo financiero planteados por (Fabozzi, 2007).

Verificaremos si estos modelos son estadísticamente consistentes con los valores que obtuvo el mercado. Es decir, mediante la aplicación de un modelo de diferencias de medias evaluaremos si los resultados a los cuales llegamos son similares a los que llegaron los inversores. En caso de serlo, tendremos evidencia para establecer cuál es el modelo que se aplica en el mercado.

En segundo lugar, dado que contamos con los flujos que observan los inversores a la hora de invertir y valuar los fideicomisos, podremos hacer un análisis comparando el retorno esperado y el retorno realizado. Esto quiere decir que podremos comparar el retorno *ex ante*  y *ex post*. En un mercado eficiente o bajo un modelo de valuación correcto, no debería haber predictibilidad. Es decir, dado que el instrumento tiene un flujo incierto dado por la tasa variable y las opciones de tasa embebidas, el retorno realizado debería ser en algunos casos mayor y en otros casos menor al retorno esperado, siendo el error estadísticamente igual a cero. Verificaremos que esto sea así y en caso negativo analizaremos sus posibles causas.

#### **4. Datos**

Para el análisis nos concentraremos en cuatro programas de fideicomisos financieros. Tomaremos los valores de deuda fiduciaria de clase A de las series emitidas entre febrero de 2011 y marzo de 2014. Los cuatro programas seleccionados son:

**QUAERERE VERU** 

- Garbarino (29 series)
- Ribeiro (26 series)
- Universidad de • Megabono (25 series)
- Consubond (22 series)

Esto arroja un total de 102 series, todas ellas con valores de deuda fiduciaria de clase A con una calificación de riesgo crediticio triple A. A continuación, enumeramos los datos recolectados y una breve explicación.

- PROGRAMA: es el programa de emisión al cual corresponde cada serie.
- SERIE: es el número de serie a al cual se refieren los datos recolectados.
- FECHA DE COLOCACIÓN: corresponde al último día del período de difusión y colocación de la serie.
- FECHA DE LIQUIDACIÓN: significa la fecha en la cual aquellos inversores cuyas ofertas fueron aceptadas deben pagar el precio de los valores de deuda fiduciaria.
- PRECIO LIQUIDACIÓN: es el precio pagado por los inversores.
- FECHA PAGO: corresponde a la fecha en la cual el fideicomiso paga a los inversores los servicios de capital e interés de la deuda emitida.
- TASA DE REFERENCIA: es la tasa que se utiliza en cada período de devengamiento para calcular los cupones variables de interés.
- MARGEN CUPÓN: corresponde al margen que se adiciona sobre la tasa de referencia para calcular la tasa cupón de cada período.
- TASA CAP: es la tasa máxima que podrá devengar un cupón en un período determinado.
- TASA FLOOR: es la tasa mínima que podrá devengar el cupón de intereses en cada período.
- INICIO PERÍODO DEVENGADO: es la fecha en la cual se inicia el período de devengamiento para calcular los intereses de cada fecha de pago.
- FIN PERÍODO DEVENGADO: es la fecha en la cual finaliza el período de devengamiento para calcular los intereses de cada fecha de pago.
- AMORTIZACIÓN PROSPECTO: corresponde al flujo de amortizaciones estipuladas en el prospecto de emisión.
- INTERES PROSPECTO: corresponde al flujo de intereses estipulados en el prospecto de emisión. Universidad de
- FLUJO PROSPECTO: es la suma de amortización e intereses estipulados en el prospecto de emisión.
- SALDO PROSPECTO: es el saldo de capital estipulado en el prospecto luego del pago de los servicios correspondientes a cada fecha de pago.
- TNA: es la tasa nominal anual utilizada para calcular los intereses según el prospecto de emisión.
- AMORTIZACIÓN REALIZADA: corresponde al flujo de amortizaciones real, es decir, la amortización efectivamente observada una vez finalizado el fideicomiso.
- INTERES REALIZADO: corresponde al flujo de intereses real, es decir, los intereses efectivamente pagados.
- FLUJO REALLIZADO: es la suma de amortización e intereses realizados.

- SALDO REALIZADO: es el saldo de capital observado luego del pago de los servicios de interés realizado y amortización realizada correspondientes a cada fecha de pago.

Los datos los hemos obtenido de la página web de la Comisión Nacional de Valores y del sitio Bolsar dependiente de la Bolsa de Comercio de Buenos Aires.

Adicionalmente tomaremos datos de la tasa Badlar de bancos privados (Badlar) y Letras del Banco Central (Lebac). Estos datos están disponibles en la página web del Banco Central de la República Argentina (BCRA).

#### **5. Metodología**

Con los datos recopilados tenemos toda la información con la que contaban los inversores a la hora de calcular el precio que están dispuestos a pagar por cada fideicomiso. Tenemos el flujo teórico de cada fideicomiso (Flujo Prospecto) junto con las fechas de pago de cada cuota de amortización e interés. También tenemos la fecha de colocación y la fecha de liquidación. En verdad en los fideicomisos hay un período de colocación que suelen ser entre dos y cuatro días que es cuando se reciben las ofertas. Para este trabajo hemos tomado la última fecha del período de colocación como la fecha de colocación. La fecha de liquidación suele ser entre uno y tres días posteriores a la fecha de colocación y es justamente la fecha en la cual los inversores deben transferir el dinero para pagar los títulos comprados.

Adicionalmente contamos con el margen sobre la Badlar que pagarán los intereses de los títulos de cada fideicomiso al cual llamamos margen cupón. Por otro lado, contamos con las licitaciones históricas de las Lebac. Las emisiones de estas letras suelen ocurrir una vez por semana los días martes. Los vencimientos suelen ser a los treinta, sesenta, noventa y ciento ochenta días.

Con estos datos podemos reconstruir la situación de los inversores el día de la fecha de colocación. Es decir, podemos simular como si estuviéramos parados en la fecha de colocación y valuar el fideicomiso. El modelo de valuación consistirá en descontar el flujo del prospecto a la curva de Lebacs más el margen del cupón. Para ello primero construimos

la curva de Lebac que observaba cada inversor al momento de la emisión. Tomamos la fecha de colocación y buscamos la fecha de licitación de Lebacs correspondiente a esa fecha de colocación. Como las licitaciones de Lebac se realizan los martes, si la fecha de colocación es un viernes, entonces tomamos la curva de Lebac que se originó el martes anterior. Para tener la referencia de cuál es la fecha de licitación de Lebacs que debemos considerar creamos una variable que se llama Fecha Licitación Anterior. Esta variable nos da la referencia justamente de cuál fue la última fecha de licitación de Lebacs al momento de la colocación de los valores de deuda fiduciaria, que es precisamente el día en el cual los inversores están valuando el fideicomiso.

Con la referencia de la fecha de licitación buscamos los datos de la curva de Lebacs vigente para cada fideicomiso y tomamos dos datos de cada curva, los días de vencimiento y la tasa correspondiente a ese vencimiento. A la variable que contiene los días de vencimiento la llamamos Días Vto j y a la variable de la tasa la llamamos Tasa Vto j. La letra j se refiere a cada uno de los vencimientos dentro de una misma licitación de Lebac. Por ejemplo, para el primer vencimiento de las Lebacs emitidas en una determinada fecha tenemos los Días Vto 1 y la Tasa Vto 1, para el segundo vencimiento tenemos Días Vto 2 y Tasa Vto 2, y así sucesivamente.

## Universidad de

Luego nos concentramos en el flujo del prospecto de emisión del fideicomiso y calculamos el plazo para cada una de las fechas de pago. Esto lo hacemos calculando la diferencia entre la fecha de pago y la fecha de liquidación. Como los fondos no se van a transferir hasta la fecha de liquidación, el valor actual debe ser calculado a este día. Por ende, si un fideicomiso tiene siete fechas de pago según el prospecto de emisión, entonces tendremos siete plazos de vencimiento distintos. A cada uno de estos plazos dentro de cada serie lo llamaremos Plazo Vto i. Donde i es el número del plazo de vencimiento de cada fideicomiso. En el caso anterior i es un numero entero que va entre 1 y 7.

A continuación, buscamos cual es la tasa de la curva de Lebacs que se corresponde con el Plazo Vto i. Tenemos la curva de Lebac vigente para cada serie. Ahora construiremos una curva de Lebac teórica, en el sentido de que buscaremos para cada Plazo Vto i dentro de cada fideicomiso cual es la tasa que se le corresponde en función de la curva vigente. Es decir, el Plazo Vto i puede coincidir con el Día Vto j, pero lo más probable es que no sea así.

Para ello aplicaremos una interpolación lineal entre los valores de cada plazo. Si el Plazo Vto i es menor o igual que el Dia Vto 1, entonces tomaremos la Tasa Vto 1 como referencia para el Plazo Vto i y lo llamaremos Curva Vto i. Si el Plazo Vto i es mayor que el Día Vto 1 entonces revisaremos si el Plazo Vto i es menor que el Día Vto 2. En caso que así lo sea, haremos una interpolación lineal entre la Tasa Vto 1 y Tasa Vto 2. En caso que no lo sea, probaremos con el Día Vto 3, y así sucesivamente. La expresión para calcular la tasa de la Curva Vto i correspondiente al Plazo Vto i es la siguiente:

Si Plazo Vto  $i \leq$  Días Vto 1, entonces:

 $Curva Vto i = Tasa Vto 1$ 

Si Días Vto  $1 \leq$  Plazo Vto  $i \leq$  Días Vto j, con j > 1, entonces:

Curva Vto i = Tasa Vto<sub>j-1</sub> + 
$$
\left[ \frac{(Tasa Vto_j - Tasa Vto_{j-1})}{(Dias Vto_j - Dias Vto_{j-1})} \times (Plazo Vto i - Días Vto_{j-1}) \right]
$$

WWW. The Contract of WWW.

Como en ningún caso el plazo de vencimiento máximo del fideicomiso supera al plazo de vencimiento máximo de la curva de Lebacs este escenario no fue tenido en cuenta, pero en ese caso se tomaría Tasa Vto j correspondiente al Día Vto j máximo.

De esta forma obtendremos la tasa de la curva de Lebacs correspondiente a cada vencimiento de las cuotas de capital e interés de los fideicomisos. A cada una de ellas le adicionaremos el margen de emisión para tener en cuenta el riesgo de crédito, con lo cual obtendremos una tasa de descuento para cada vencimiento. A la curva de Lebacs teórica con el margen de emisión la llamaremos Curva MGN Vto i.

Finalmente aplicaremos el método de flujo de fondos descontado tomando el flujo del prospecto, la fecha de vencimiento, la fecha de liquidación y la tasa de descuento calculada anteriormente para cada plazo. Calcularemos el valor actual de cada plazo y sumaremos los valores actuales para obtener el precio teórico.

El valor actual del flujo con vencimiento en i del fideicomiso k lo calculamos mediante la siguiente expresión:

$$
VA_i^k = \frac{Flujo Vto_i}{[((1 + Curva MGN Vto_i)^{Plazo Vto i/360}]}
$$

Luego sumando los valores actuales de cada vencimiento dentro del fideicomiso k obtenemos el precio teórico calculado mediante el flujo del prospecto. A esta variable la denominamos Precio Flujo Prospecto.

$$
\sum_{i=1}^n VA_i^k
$$

Donde K representa a cada una de las 102 series analizadas.

El precio será expresado entonces como un valor actual calculado el día de la colocación, pero sabiendo que los fondos de desembolsan en a la fecha de liquidación.

Una vez obtenido el Precio Flujo Prospecto lo compararemos con el Precio Liquidación, es decir, con el precio realmente pagado por los inversores. Si el modelo que hemos aplicado es similar al que utilizan los inversores, la diferencia de precios en los 102 fideicomisos debería ser estadísticamente nulo. Para esto calcularemos el error de estimación como la diferencia entre el Precio de Liquidación y el Precio Flujo Prospecto. Si el modelo es correcto, los errores deberían ser estadísticamente iguales a cero.

Para verificar esto haremos un test de diferencia de medias. Si el test da que las diferencias son estadísticamente iguales a cero entonces estaremos en condiciones de afirmar que este modelo es utilizado por los inversores. En verdad la hipótesis nula a plantear será que las diferencias son cero versus la hipótesis alternativa de que las diferencias son distintas de cero, con lo cual en caso de no rechazar la hipótesis nula asumiremos que las diferencias son iguales a cero. Esto no estará solo respaldado por el test sino también por la fundamentación teórica que hemos relevado del mercado.

Una vez verificado el modelo utilizado por el mercado podremos realizar un segundo análisis. El mismo consiste en comparar el retorno esperado por el mercado y compararlo con el retorno observado. Recordemos el modelo de Hendricks et al. (1993):

$$
r_{it} = M_{t-1}(r_{it}) + \varepsilon_{it}
$$

Donde  $M_{t-1}$ (.) representa el valor esperado de mercado que depende de la información disponible en el momento  $t - 1$  y  $\mathcal{E}_{it}$  es el residuo del período t.

#### HIPOTESIS:  $E_{t-1}(\varepsilon_{it}) = 0$ , para todo i y t

Podemos extender este análisis a nuestro caso estableciendo que la variable  $r_{it}$  es la tasa interna de retorno obtenida por el inversor en el fideicomiso i en el momento t. Ya hemos dicho que contamos con el Precio de Liquidación, la Fecha de Liquidación, el Flujo Realizado y las fechas de pago. Con estos datos podemos utilizar como medida de rendimiento la tasa interna de retorno. Esto lo haremos aplicando la fórmula TIR.NO.PER(.) en Excel. Al resultado lo llamaremos TIR Flujo Realizado.

De la misma forma, podemos establecer a  $M_{t-1}$ (.) como la tasa de retorno esperada por el inversor del fideicomiso i en el momento t-1, entendiendo como t-1 el momento de la valuación y t el momento al finalizar el último pago del fideicomiso. Para calcular la tasa esperada contamos con el Precio de Liquidación, la Fecha de Liquidación y las Fechas de Pago. Estos datos se encuentran disponibles y no admiten discusión. Sin embargo, nos está faltando el flujo sobre el cual el inversor calcula el retorno esperado. Basándonos en los resultados del punto anterior, utilizaremos el Flujo del Prospecto y aplicaremos la misma función que para el Flujo Realizado. De esta forma obtendremos la TIR Flujo Prospecto de cada serie emitida.

Finalmente realizamos el test de hipótesis para verificar si el error es estadísticamente igual a cero o no. Tomaremos la TIR Flujo Realizado y la TIR Flujo Prospecto y la ecuación readaptada queda de la siguiente manera:

#### TIR Flujo Realizado<sub>i</sub> = TIR Flujo Prospecto<sub>i</sub> +  $\mathcal{E}_i$

Donde *TIR Flujo Realizado <sup>i</sup>* es el retorno observado del fideicomiso i en el momento t () *TIR Flujo Prospecto <sup>i</sup>* es el retorno esperado del fideicomiso i en el momento t-1  $(M_{t-1}(\cdot))$  calcularemos el error como:

 $\mathcal{E}_i$  = TIR Flujo Realizado<sub>i</sub> – TIR Flujo Prospecto<sub>i</sub>

Luego haremos un test de diferencias de medias.

Hipótesis nula: Media de  $\mathcal{E}_i$  es igual a cero

Hipótesis alternativa: Media de  $\mathcal{E}_i$  es distinta de cero

Construiremos el estadístico Z de la siguiente manera:

$$
Z=\frac{\bar{X}}{\sigma/\sqrt{n}}
$$

Donde  $\bar{X}$  es el promedio simple de los errores calculado mediante la función PROMEDIO(.) de Excel,  $\sigma$  es el desvío estándar de los errores calculado con la función DESVEST.M(.) de Excel y  $n$  es el tamaño de la muestra determinado que en este caso es 102.

El segundo modelo a analizar consiste en realizar la misma operatoria que en el caso del Flujo Prospecto, pero tomando como flujo inicial el Flujo Proyectado. Definimos el Flujo Proyectado como aquel observado por el inversor al momento de la colocación del fideicomiso, en el cual el inversor proyecta la tasa de referencia para calcular los intereses.

Para ello debemos pararnos en la Fecha de Colocación, buscar el valor de la Tasa de Referencia vigente en ese momento, sumarle el Margen del Cupón y calcular el flujo de intereses proyectado. Este flujo de intereses podemos calcularlo dado que tenemos la información de las fechas de inicio y fin de los períodos de devengamiento. También tenemos el flujo de las amortizaciones del prospecto y el saldo de capital estimado en el prospecto. Asumiendo que el flujo de amortizaciones del prospecto se cumplirá, calculamos los intereses que pagaría el fideicomiso si la tasa de referencia fuese en cada período la Badlar que se observa al momento de la emisión. Recordemos que la tasa de referencia en todos los fideicomisos es la Badlar. En el caso de Garbarino y Ribeiro se utiliza el promedio aritmético de los días de devengamiento, en Megatone se utiliza el promedio simple de las tres últimas tasas del mes anterior a cada período de devengamiento y en Consubond se aplica la tasa del día anterior al inicio del período de devengamiento. Nosotros proyectaremos la tasa Badlar vigente al momento de la valuación que es el día de la Fecha de Colocación. La tasa que tomaremos será la correspondiente al día anterior a la Fecha de Colocación, dado que nunca se conoce la tasa de ese día, sino que se cuenta con la información de los días anteriores.

Luego le sumaremos el margen del cupón de intereses y compararemos esa tasa con la tasa cap y la tasa floor. Si la Badlar mas el margen del cupón se encuentra dentro del *collar*, utilizaremos esa tasa, si es menor entonces usaremos la tasa *floor* y si es mayor usaremos la tasa *cap*.

Una vez proyectado el flujo de intereses, sumamos el valor de las amortizaciones en cada período y obtenemos el Flujo Proyectado. Con esta información podemos replicar el análisis realizado para el primer modelo. Es decir, utilizamos la misma curva de Lebac para descontar los flujos, calculamos el precio y verificamos si es estadísticamente similar al precio pagado por los inversores. Luego calcularemos la TIR Flujo Proyectado de forma análoga a la TIR Flujo Prospecto y la compararemos con la TIR Flujo Realizado.

#### **6. Ejemplo**

Tomemos como ejemplo el Fideicomiso Financiero Garbarino 91. En este caso, la Fecha de Colocación es el día 18 de enero de 2013 en el horario de 10 a 16 horas. La Fecha de Liquidación se produce el día 22 de enero de 2013. En el Cuadro 1 observamos el Flujo Prospecto del valor de deuda fiduciaria clase A publicado en el prospecto de emisión. Tal como podemos observar en la leyenda el mismo esta calculado a la tasa *Floor* de 16,50%.

1 A TOO TOO

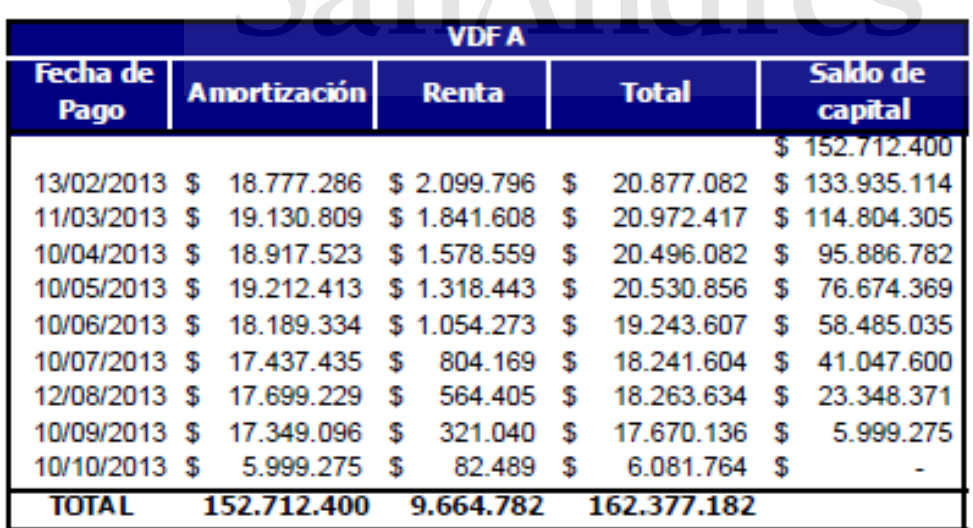

Cuadro 1: Flujo publicado en el Prospecto de Emisión Garbarino 91

Para la estimación del interés, se ha considerado la tasa piso del 16,50%

El precio pagado, de acuerdo con el resultado de la colocación, fue de 101,08350 por cada 100 de valor nominal. Esto significa que los inversores en su conjunto desembolsaron \$154.367.038,85.- y es lo que llamamos Precio Liquidación.

Para llegar a este precio los inversores tienen algún modelo. Lo que realizamos en este trabajo justamente es probar dos modelos distintos. Para el primero de ellos, el modelo Flujo Prospecto asumimos que el flujo del prospecto es descontado a la tasa libre de riesgo mas un spread por riesgo de crédito. El spread lo tomamos del spread del cupón, que en este caso es de 250 puntos básicos. Para construir la curva libre de riesgo tomamos la curva de tasas de Lebac vigente al momento de la valuación. La Fecha de Colocación fue el 18 de enero de 2013, ese día los inversores tenían la curva de Lebac de la licitación que se realizó el día 15 de enero de 2013.

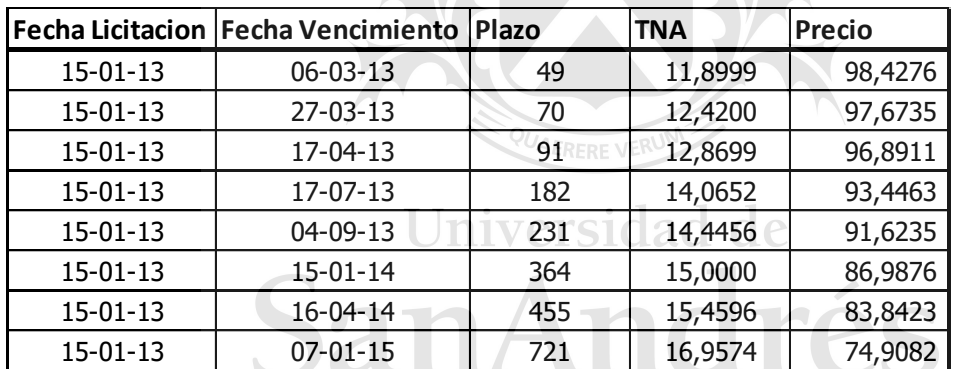

Cuadro 2: Curva Lebac licitada el 15 de enero de 2013

Según observamos en el Cuadro 2, la variable Dias Vto 1 es 49 y Tasa Vto 1 es 11,8999%. La variable Dias Vto 2 es 70 y Tasa Vto 2 es 12,4200%, y así sucesivamente. Con esto tenemos la curva de Lebacs vigente al momento de la valuación.

Acto seguido calculamos el plazo de vencimiento de cada cupón según el calendario de pagos que se muestra en el Cuadro 1. Para ello tomamos la diferencia entre la fecha de vencimiento del cupón y la Fecha de Liquidación. En este caso llamamos Plazo Vto 1 a la diferencia entre el 13de febrero de 2013 y el 22 de enero de 2013, es decir, 22 días. El Plazo Vto 2 son 48 días, el Plazo Vto 3 son 78 días, y así continuamos hasta el Plazo Vto 9 que son 261 días. Dado que tenemos la curva de las Lebac vigente en el Cuadro 2, hacemos la interpolación lineal mencionada en el apartado anterior. Para los Plazos Vto 1 y 2 la tasa es

11,8999% (que la llamamos Curva Vto 1 y 2 respectivamente), ya que, tanto el Plazo Vto 1 como el Plazo Vto 2 son menores a 49 (Días Vto 1). La Curva Vto 3 es la tasa que surge de la interpolación líneal y equivale a 12,5914%. Esto se debe a que el Plazo Vto 3 es de 78 días y se encuentra entre los Días Vto 2 que son 70 días y Días Vto 3, que son 91 días.

A continuación, tomamos la Curva Vto calculada para cada Plazo Vto y le sumamos el *spread* de riesgo crédito de 250 puntos básicos. Con eso conseguimos la Curva MGN Vto 1 a 9. Esta Curva MGN Vto es la que usamos junto al Plazo Vto y los valores de cada pago de cupón para calcular valor actual de cada uno de ellos. Luego los sumamos y obtenemos el Precio Flujo Prospecto. En el Fideicomiso Financiero Garbarino 91 el valor al cual llegamos para este precio es de \$154.155.598,17.- Este valor y el Precio Liquidación son los que utilizamos para realizar el *test* de hipótesis en donde verificaremos si el modelo propuesto produce resultados consistentes con los precios pagados por los inversores.

Como contamos con el precio pagado (Precio Liquidación), la fecha en la cual se pagó este precio (Fecha de Liquidación) y el flujo de fondos teórico que obtiene el inversor, podemos calcular la tasa interna de retorno. La misma para este caso es de 15,98%. Esto es lo que llamamos TIR Flujo Prospecto y la compararemos con la TIR Flujo Realizado. Esta última la hemos calculado con los datos ex post. Es decir, con las fechas que efectivamente se pagaron las cuotas del bono y los importes efectivamente cobrados por los inversores. Las condiciones iniciales son las mismas. Misma Fecha de Liquidación y mismo Precio de Liquidación, pero distintas fechas de pago e importes pagados en cada fecha. En verdad las fechas de pago se respetan. Lo que suele suceder es que se adicionan cupones con fechas posteriores o se termina antes de lo estimado. En este caso, estaba estimado pagar 9 cupones y se terminaron pagando 8. Obviamente el flujo se modificó. La TIR Flujo Realizado fue de 17,60%.

Para calcular el Precio Flujo Proyectado aplicamos la misma metodología. La única diferencia radica en el flujo que tomamos. Aquí utilizamos todos los mismos datos que en el Cuadro 1, pero, el flujo de pago de intereses ("Renta") lo calculamos proyectando la tasa Badlar. Tomamos la tasa Badlar del día anterior a la Fecha de Colocación, le sumamos el *spread* de los cupones. Comparamos esa tasa con el *cap* y el *floor.* Si la Badlar más el *spread* está dentro del *collar*, tomamos esa tasa para proyectar, si esta por fuera tomamos el *cap* o el

floor dependiendo de si es mayor al *cap* o menor al floor. Con eso obtenemos el Flujo Proyectado y realizamos lo todo lo mismo que con el Flujo Prospecto. El Precio Flujo Proyectado es \$154.896.235,64.- y la TIR Flujo Proyectado es 17,64%.

#### **7. Resultados y Análisis**

El primer test que realizamos consiste en contrastar los precios pagados por el mercado con los precios que produce el modelo de valuación tomando el Flujo del Prospecto. El histograma de frecuencias de los errores muestra que la distribución gráfica es bastante similar a la normal:

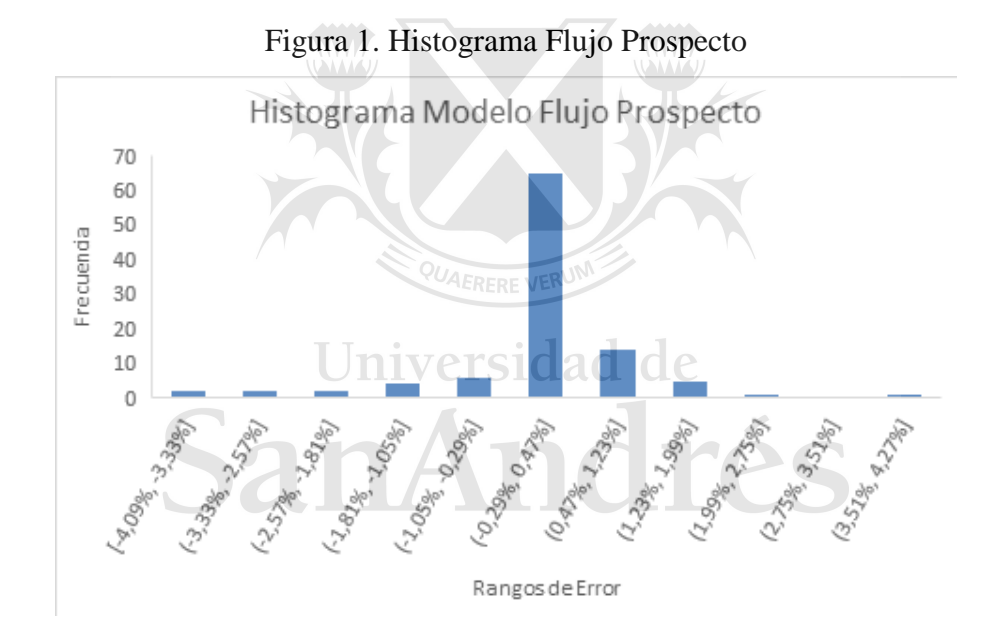

Corremos el modelo de test de diferencia de medias y obtenemos los resultados de la Tabla 2.

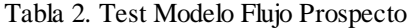

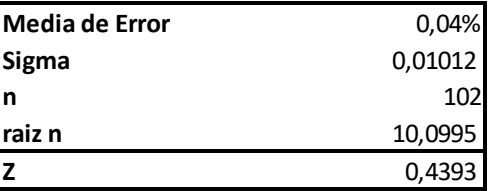

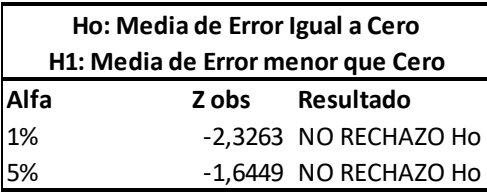

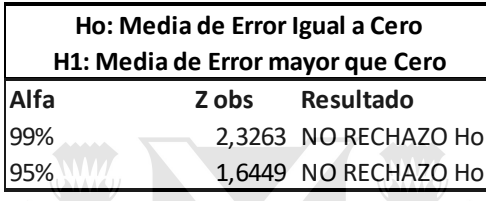

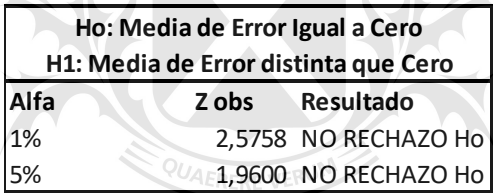

Como podemos ver el test no es rechazado, con lo cual podemos decir que el modelo utilizado produce valores similares a los que fueron pagados por los inversores. Podrían existir miles de modelos que produzcan resultados estadísticamente similares, pero al aplicar la estadística siempre es importante tener en cuenta también la fundamentación teórica y la percepción de la realidad. Aquí hemos planteado que esta práctica es utilizada ampliamente en el mercado. Si no fuese así este modelo debería haber sido rechazado.

El segundo test consiste en observar cómo ha sido el desempeño del fideicomiso respecto de lo que los inversores esperaban. La dificultad en este punto reside en qué es lo que espera el inversor. Pero, dado que el modelo anterior ajusta bien podemos decir que los inversores pagaron ese precio esperando recibir el flujo del prospecto. Por lo tanto, tal como fue explicado en la sección anterior, hemos calculado el retorno esperado sobre la base de los flujos del prospecto y los comparamos con el rendimiento realmente obtenido:

Tabla 3. Test TIR Flujo Prospecto

| <b>Media de Error</b> | 3,0%    |
|-----------------------|---------|
| <b>Sigma</b>          | 0,0289  |
| ın                    | 102     |
| Iraiz n               | 10,0995 |
|                       | 10,5903 |

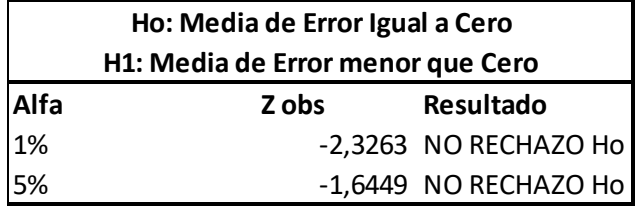

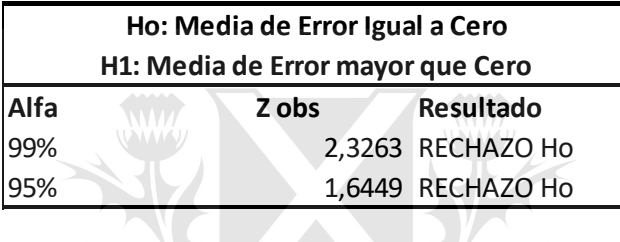

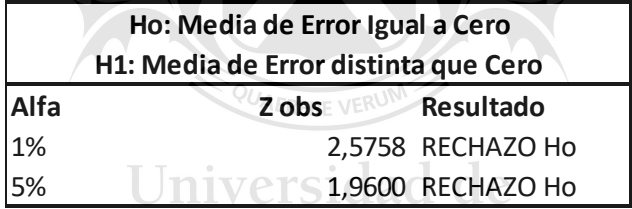

En este caso la hipótesis nula se rechaza en favor de la hipótesis alternativa de que la media es distinta de cero. Adicionalmente vemos que se rechaza por derecha, es decir que la media es mayor que cero. Por cómo está construido el test, el resultado implica que el retorno realizado es mayor que el retorno esperado. De acuerdo a lo visto en la teoría, podríamos estar frente al indicio de una anomalía. Esta anomalía es bastante evidente dado que los inversores están mirando el flujo mínimo que podría pagar el fideicomiso. Recordemos que el flujo del prospecto estaba calculado a la tasa del *floor*. El flujo realizado siempre va a ser mayor salvo en caso de default. Pero estos instrumentos tienen un alto rating crediticio y su probabilidad de default es despreciable frente a los riesgos de variación en la tasa. Esto redunda en que el retorno realizado es mayor al retorno esperado sistemáticamente. Podemos verlo más claramente en la Figura 2.

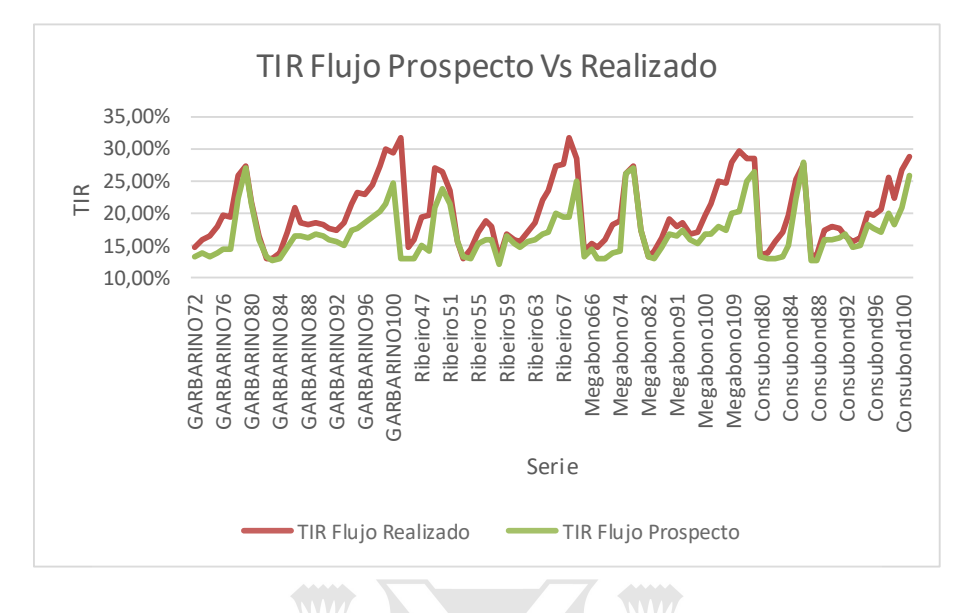

Figura 2. TIR Flujo Prospecto Vs Realizado

Decimos que esto es un indicio de anomalía porque se puede predecir que el retorno será mayor o igual al esperado en todos los casos, pero nunca será menor.

A continuación, realizamos el análisis del segundo modelo, aquel que considera el Flujo Proyectado. El histograma de frecuencia de los errores toma la siguiente forma:

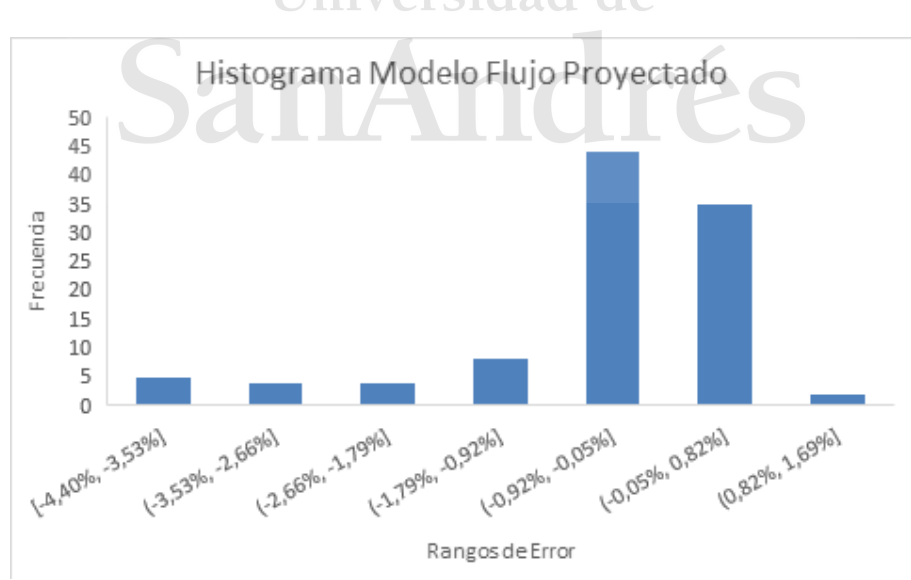

Figura 3. Histograma Flujo Proyectado

En este caso la distribución no se ve tan centrada como en el modelo anterior. Realizamos el test de diferencia de medias completo. Esto significa que planteamos las tres hipótesis alternativas: media distinta de cero, media mayor a cero y media menor a cero. Los resultados los exponemos en la Tabla 4.

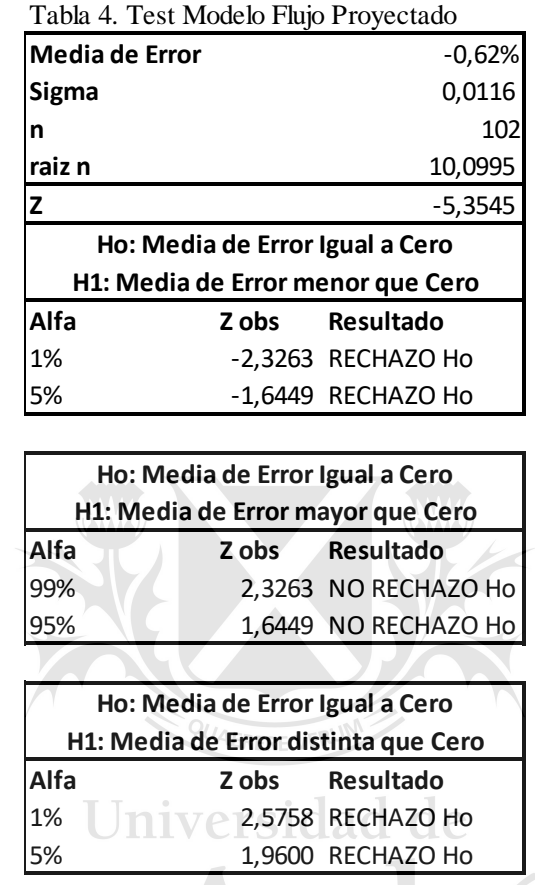

En este caso, la hipótesis nula se rechaza en favor de la alternativa. La media es distinta de cero. Esto implica que el modelo planteado no produce resultados consistentes con los pagados por el mercado. Es interesante notar que la media es menor que cero. Esto significa que el precio pagado por el mercado es más bajo que el precio que produce este modelo.

De todas maneras, realizaremos el análisis del retorno. Si bien los resultados no respaldaron el modelo, alguien podría plantear que la práctica más usual consiste en proyectar la Badlar vigente y que el inconveniente está en la tasa de descuento aplicada. Dado que contamos con los datos y la información consideramos que resulta enriquecedor este análisis.

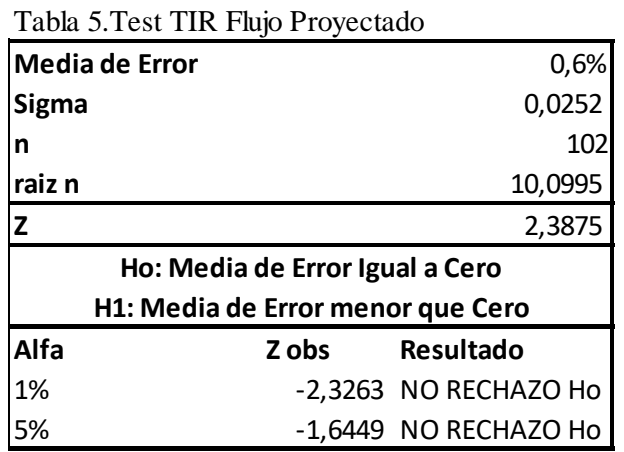

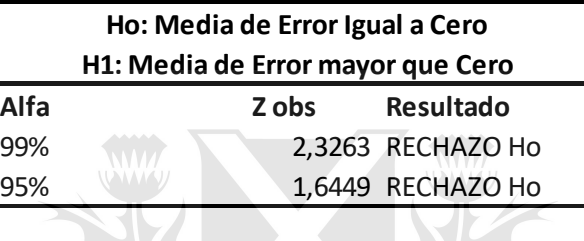

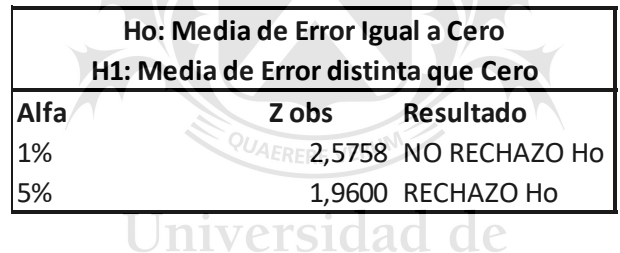

Al analizar los test realizados vemos que se rechaza en favor de la media mayor que cero.

Veamos en la Figura 4 una comparación gráfica entre el retorno esperado y el realizado.

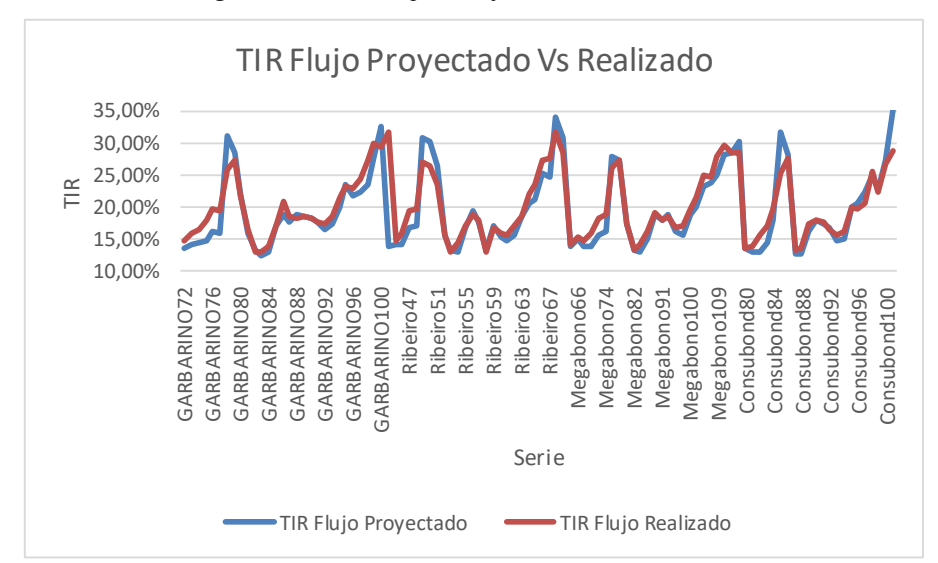

Figura 4. TIR Flujo Proyectado Vs Realizado

Con este modelo, en algunos casos la TIR Flujo Prospecto es mayor y en otros menor a la TIR Flujo Realizado. De todas maneras, el efecto final está dado por el análisis estadístico, no por el análisis gráfico. Con ello se llega a la conclusión que el retorno esperado dado por este modelo también es menor que el retorno realizado.

Al igual que con el cálculo de la TIR Flujo Prospecto, el mercado está obteniendo un retorno mayor al retorno esperado. Sin embargo, en este caso la diferencia se acorta significativamente, ya que, en este caso el retorno realizado es en promedio un 0,6% mayor al retorno esperado frente a un 3,0% si asumimos que el retorno esperado es el Flujo del Prospecto.

Es decir que cualitativamente el resultado no cambia al utilizar el Flujo del Prospecto o el Flujo Proyectado, en ambos casos se está, persistentemente, obteniendo un retorno mayor al esperado. Sí hay una diferencia cuantitativa. De todos modos, la interpretación en un caso es distinta a la otra. Mientras con el modelo del Flujo del Prospecto es evidente que el retorno realizado va a ser mayor o igual al retorno esperado, en el Flujo Proyectado esto no esta tan claro. En este caso posiblemente sea mayor por el hecho de que la Badlar tuvo tendencia a subir en el período analizado. A continuación, exponemos el gráfico del movimiento de la Badlar. Universidad de

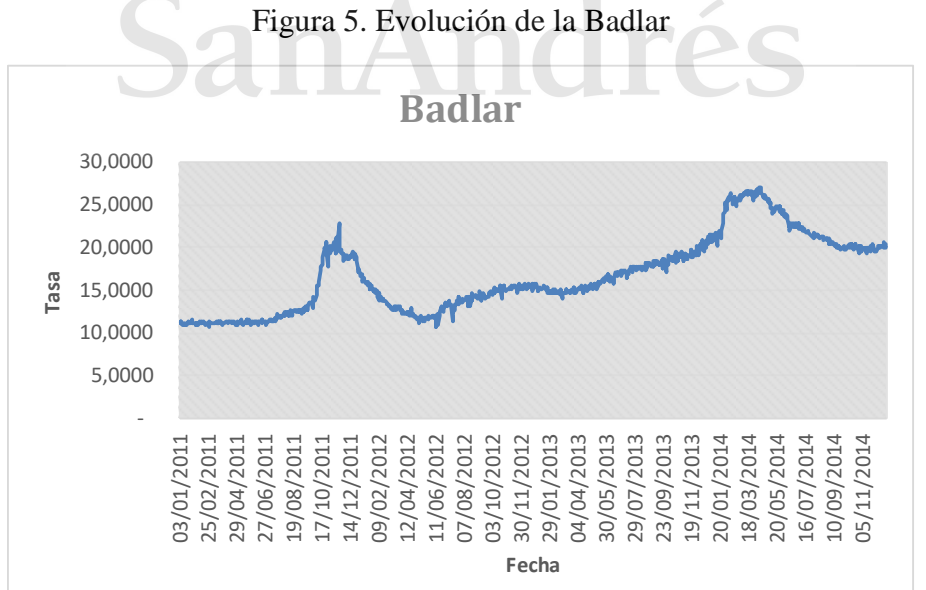

Si el rendimiento esperado del inversor es el calculado mediante la proyección de la tasa Badlar, es lógico que ante una suba de la Badlar el rendimiento realizado sea mayor. Esto es lo que sucedió en este caso. El problema al proyectar la tasa de referencia es que implícitamente se lo está asimilando a un cupón fijo, con lo cual se le da rigidez al flujo sin tener en cuenta las variaciones en esta tasa. Adicionalmente estos instrumentos tienen opciones de tasa de interés que al proyectar la tasa tampoco se está teniendo en cuenta esa opcionalidad.

En la Figura 5 observamos que la tendencia general es alcista, pero encontramos dos subperíodos de baja. Definimos el primer período de baja como aquel que incicia el día 17/11/2011 y finaliza el 12/06/2012. El segundo período de baja comienza el 15/04/2014 y finaliza el 30/12/2014. A todos los fideicomisos cuya Fecha de Colocación se encuentre dentro de estos períodos los incluimos dentro del subperíodo de baja. Si no se encuentran dentro de este subperíodo entonces lo incluimos en el grupo de los fideicomisos que se encuentran en el subperíodo de suba de la tasa Badlar. Con ello obtenemos 17 fideicomisos incluidos en el subperíodo de baja y 85 fideicomisos incluidos en el subperíodo de suba.

Analizamos primero que sucede con el modelo del flujo de prospecto. A continuación, exponemos las mismas pruebas de hipótesis realizados anteriormente, pero segmentados por los subperíodos de alta y baja.

anAndres

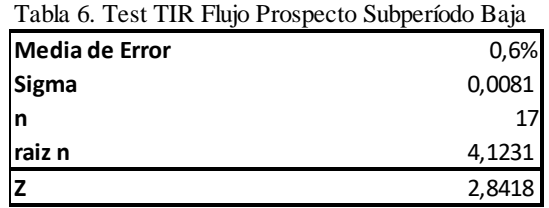

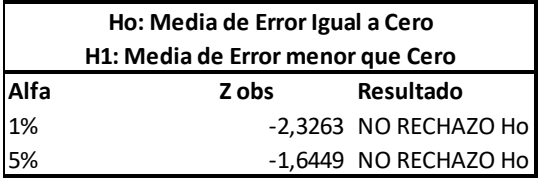

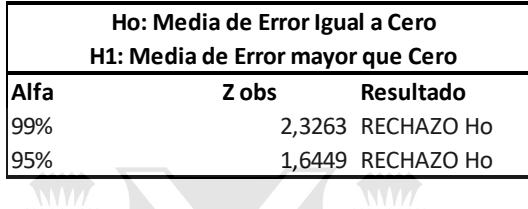

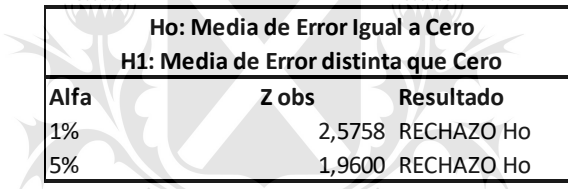

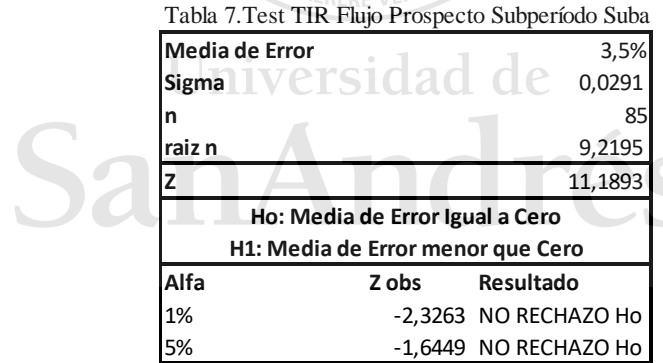

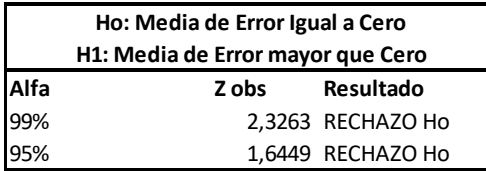

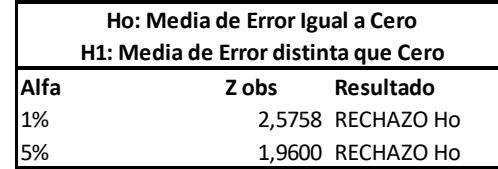

Como era de esperarse el resultado no cambia al dividirlo en subperíodos, ya que, el modelo Flujo de Prospecto toma el rendimiento mínimo. En ambos subperíodos, la hipótesis nula se rechaza en favor de la hipótesis alternativa de que la media es mayor que cero.

Luego analizamos el modelo del Flujo Proyectado y obtenemos los resultados expuestos en las tablas 8 y 9.

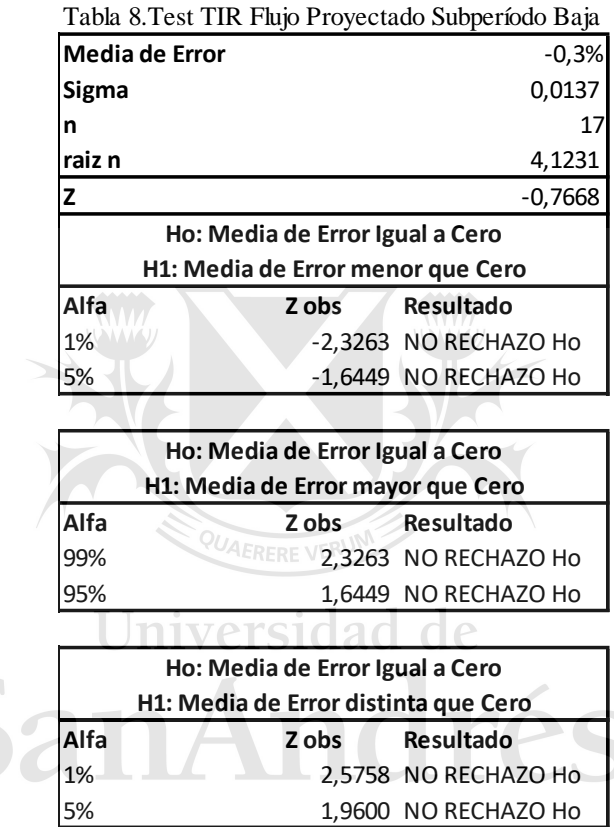

1,9600 NO RECHAZO Ho

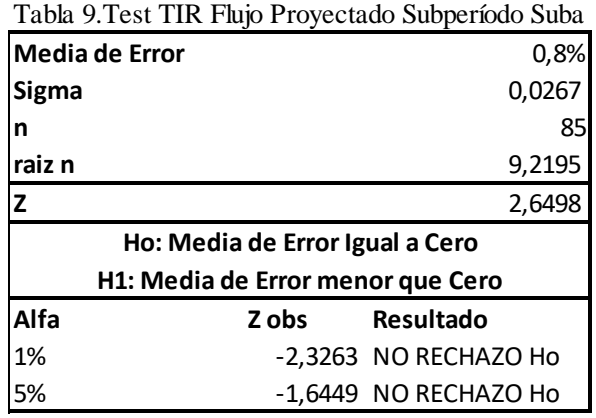

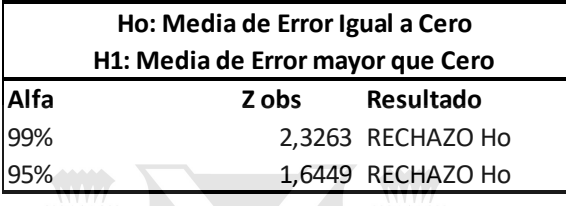

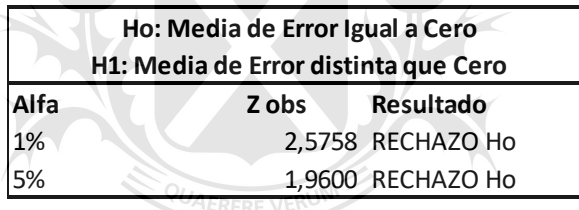

En el caso del modelo del Flujo Proyectado vemos que en los períodos de suba no cambia cualitativamente el análisis. Es decir, se sigue rechazando la hipótesis nula en favor de la hipótesis de que la media de las diferencias es mayor que cero. Pero en el caso del subperíodo de baja notamos que no se rechaza la hipótesis nula bajo ninguna circunstancia. Esto es llamativo, porque de ser así el modelo no estaría provocando diferencias entre el retorno esperado en los casos que la tasa Badlar baje pero si en las subas. Debido a los motivos que ya hemos comentado, no es sostenible esto desde el punto de vista teórico. Si se esta fijando una tasa y valuando un bono como si fuese de cupón fijo cuando en verdad es variable no debería existir esa asimetría.

Atribuimos esta incoherencia a dos factores principalmente. El primero es estadístico y tiene que ver con el tamaño de la muestra. Tenemos solo 17 casos para analizar en el subperíodo de baja mientras que el tamaño de la muestra en el subperíodo de baja es de 85 casos. En segundo lugar, la definición de cual fideicomiso entra en cada subperíodo también puede estar afectando. Hemos incluido a los fideicomisos cuya Fecha

de Colocación se encuentra dentro de las fechas definidas para cada subperíodo. Pero sabemos que un fideicomiso tiene varios pagos. Suelen durar entre 6 y 12 meses. Entonces por ejemplo, si tomamos un caso extremo, un fideicomiso con Fecha de Colocación el 10/06/2012 (recordemos que el primer período de baja finaliza el 12/06/2012) estaría incluido en el subperíodo de baja. Sin embargo, los flujos futuros son afectados por un aumento en la Badlar. Es decir que estaría mal catalogado.

Podríamos haber tomado otro método para determinar en que subperíodo incluir cada fideicomiso. Una idea podría ser tomar aquellas emisiones cuyos vencimientos de pago de cupón se encuentren todos en el subperíodo de baja. Sin embargo, la muestra se hubiese achicado mucho mas. Otra idea podría haber sido tomar emisiones en las cuales al menos el cincuenta porciento de los pagos están en el período de baja. Pero esto tampoco garantiza nada, a que sería un hibrido. Ademas habría que ver cuales son los pagos que están en el período de baja, son los primeros, los últimos o los del medio. Sabemos que en la TIR, los primeros pagos afectan mas que los últimos por ende no estaría siendo simétrico. En conclusión, para analizar el período de baja se necesitaría otra base de datos lo suficientemente grande y con tendencia general bajista.

## Universidad de

#### **8. Conclusiones**

Hemos analizado dos modelos que son, a priori, los más extendidos dentro del mercado para la valuación de fideicomisos financieros. Nuestra primera impresión sin haber realizado ningún cálculo era que el modelo del Flujo Proyectado iba a producir precios más consistentes con los valores pagados por el mercado. Sin embargo, esto no fue así. El modelo del Flujo Prospecto es el que mejor ajusta.

Desde el punto de vista teórico ninguno de los dos modelos es el más apropiado para este tipo de instrumentos. Según el estudio que hemos realizado creemos que un modelo basado en una simulación de Monte Carlo como el planteado en (Fabozzi, 2007) sería el más adecuado. Pero la realidad no es igual a la teoría, y los mercados tienden a hacer lo más simple y rentable. Desde este punto de vista resulta bastante lógico que los inversores, frente a un flujo tan poco predecible, utilicen el flujo que se exhibe en el prospecto. De esa forma se aseguran una ganancia (bajo el supuesto que no haya *default*) y eventualmente ganan más de lo esperado.

En el modelo del Flujo Proyectado, si bien también el retorno esperado es mayor al retorno realizado, esta diferencia se achica considerablemente. Incluso podríamos llegar a decir que es un modelo bastante eficiente, dada la simpleza y su baja complejidad de aplicación frente a una simulación de Monte Carlo. Resulta especialmente sorprendente el gráfico comparativo entre la TIR Flujo Proyectado y la TIR Flujo Prospecto.

A pesar de ello, los modelos aplicados tienen falencias teóricas entre las cuales podemos enumerar:

- 1. No se considera la volatilidad de la tasa de referencia
- 2. No se considera las opciones de tasa de interés tanto al alza (*cap*) como a la baja (*floor*)
- 3. No se considera el riesgo de prepagos, atrasos y recuperos

El tercer punto es especialmente importante. Cuando se utiliza el Flujo Proyectado, solo se proyecta el flujo de intereses. Pero el flujo de las amortizaciones se toma del prospecto. Es decir, que se toma como cierto que el fideicomiso se amortizará según el esquema planificado. Esto no suele ser así. Si bien la calificación crediticia es de alto grado el flujo realizado suele extenderse. El principal motivo es la mora que registra el activo subyacente. Recordemos que están estructurados como un *passthrough* con lo cual si no se llega a juntar el importe total de las cuotas se paga primero los intereses y luego la amortización. Cuando los fondos no son suficientes, la amortización se va demorando. Se termina de amortizar, pero siempre en un plazo mayor al estimado inicialmente. Esta dificultad de estimar el flujo de amortizaciones es un motivo adicional que puede incentivar al inversor a sobreprotegerse y utilizar el Flujo del Prospecto.

Dado que ambos modelos tienen falencias desde el punto de vista teórico y producen retornos esperados menores a los retornos realizados, creemos que se puede estar ante la presencia de una anomalía en el mercado. Usualmente las anomalías implican ganancias extraordinarias que una vez descubiertas desaparecen.

Creemos que este estudio sienta las bases para iniciar una investigación de estos activos con el objetivo de encontrar un modelo de valuación que permita obtener un precio justo, sin generar diferencias para el inversor o para el deudor. De todos los modelos disponibles el que más se asemeja a las características de estos instrumentos es la simulación de Monte Carlo propuesta en (Fabozzi, 2007). Si bien la simulación puede ser un buen camino, encontrar las variables y formas de modelar los caminos de la tasa de referencia, prepago e impagos es bastante más complejo y excede el objetivo de esta tesis.

#### **Bibliografía**

- F. Black and M. Scholes. The pricing of options and corporate liabilities. *The Journal of Political Economy*, 91(3):637-654, 1973.
- F. Black. The pricing of commodity contracts. *Journal of Financial Economics*, 3(1-2):167- 179, 1976.
- F. Fabozzi. *Fixed Income Analysis*. John Wiley, New Jersey, second edition, 2007.
- E.F. Fama. Efficient Capital Markets II. *Journal of Applied Finance*, 46, 1575 1617
- R.M. García. *Inferencia Estadística y Diseño de Experimentos*. Eudeba, Argentina, primera edición, 2006.
- D. Hendricks, J. Patel, and R. Zeckhauser. The Journal of Finance, 48(1):93-130, 1993.
- J. Hull. *Introducción a los Mercados de Futuros y Opciones*. Pearson Educación, Mexico, sexta edición, 2009.
- D. Kahneman, and A. Tversky. Prospect Theory: An Analysis of Decision under Risk. *Econometrica*, 47(2):263-291, 1979.
- K. Miltersen, K. Sandmann, and D. Sondermann. Closed form solutions for term structure derivatives with log-normal interest rates. *The Journal of Finance*, 52(1):409-430, 1997.

G.W. Schwert. Anomalies and Market Efficiency. National Bureau of Economic Research. Working Paper No. 9277, 2002.

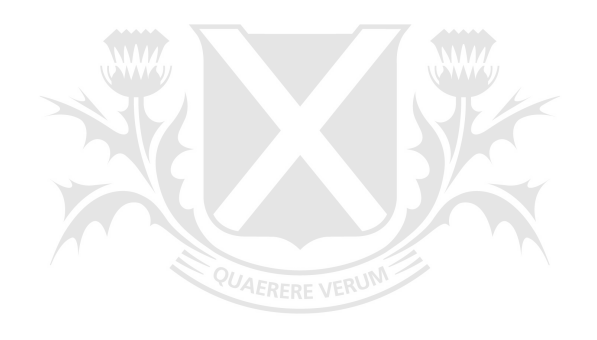

# Universidad de SanAndrés